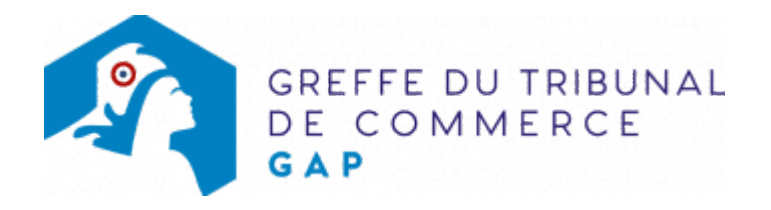

## SARL - TRANSFERT D'UN ÉTABLISSEMENT SECONDAIRE DANS UN MÊME RESSORT, SUITE À LA PRISE EN LOCATION-GÉRANCE D'UN FONDS DE COMMERCE

L'établissement secondaire est un établissement distinct situé dans un ressort autre que celui du siège social ou de l'établissement principal.

Dans le cas de l'ouverture d'un établissement secondaire, la société est tenue de demander une immatriculation secondaire au RCS dans le délai d'un mois précédant ou suivant l'ouverture dudit établissement. Cette demande doit être adressée auprès du greffe du Tribunal de Commerce compétent pour cet établissement.

## Les démarches à accomplir avant modification du dossier

- Établir et signer un contrat de location-gérance d'un fonds de commerce
- Publier un avis relatif à la vente ou à la cession du fonds de commerce dans un journal habilité à recevoir [les annonces légales](http://www.greffe-tc-paris.fr/fr/registre-du-commerce/journaux_annonces_legales/journaux_annonces_legales.html)

Le dossier complet permettant de modifier une inscription au registre du commerce et des sociétés doit être déposé au [guichet unique électronique opéré par l'INPI.](https://www.inpi.fr/acces-au-guichet-unique)

## Pièces justificatives à joindre au dossier

- [un pouvoir](https://www.greffe-tc-gap.fr/uploads/paris/RCS/docs%20word/modele_pouvoir.doc) du gérant s'il n'effectue pas lui-même la formalité
- une copie du contrat de location-gérance datée et signée par les parties
- une copie de l'attestation de parution de l'avis relatif à la location-gérance du fonds de commerce
- s'il s'agit d'une activité réglementée, joindre le diplôme, l'agrément ou l'autorisation d'exercice délivrée par l'autorité de contrôle de ladite activité

## Coût

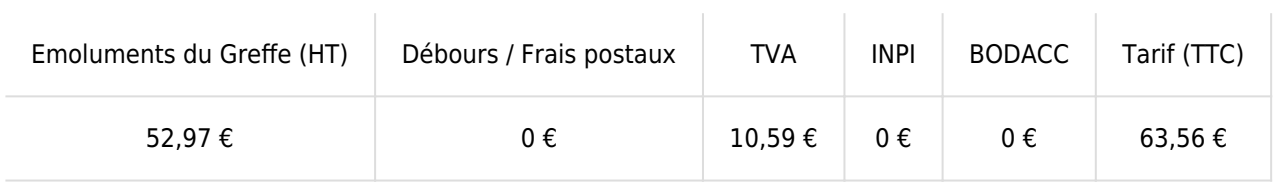

Greffe : émoluments fixés par [arrêté du 10 mars 2020](https://www.legifrance.gouv.fr/jorf/id/JORFTEXT000041663306) du ministre de l'économie et des finances et du ministre de la Justice

INPI : Institut National de la Propriété Industrielle (somme reversée par le greffe)

BODACC : [Bulletin Officiel des Annonces Civiles et Commerciales](https://www.greffe-tc-gap.fr/fiche/immatriculationbodacc) (somme reversée par le greffe)